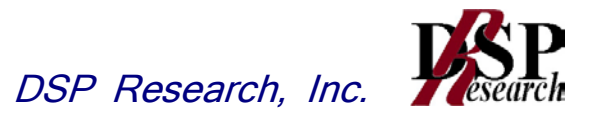

# 時分割・直交周波数分割多元接続方式又は 時分割・シングルキャリア周波数分割多元接続方式 広帯域移動無線アクセスシステムの陸上移動局 に使用するための無線設備の特性試験方法

証明規則第2条第1項第54に掲げる無線設備

(TD-OFDMA又はTD-SCFDMA 広帯域移動無線アクセス陸上移動局)

この特性試験方法は、特定無線設備の技術基準適合証明等に関する規則の一部を改正する 省令(平成17年総務省令第94号)の公布に伴い、特定無線設備の技術基準適合証明等に 関する規則(平成16年総務省令第2号)別表第一号一(3)の規定に基づく特性試験の試験 方法を定める告示(平成16年告示第88号)第2項に規定する届出及び公表のために作成さ れたものである。

平成23年5月30日 初版

株式会社ディーエスピーリサーチ

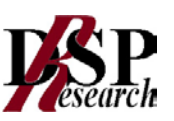

# 改版情報

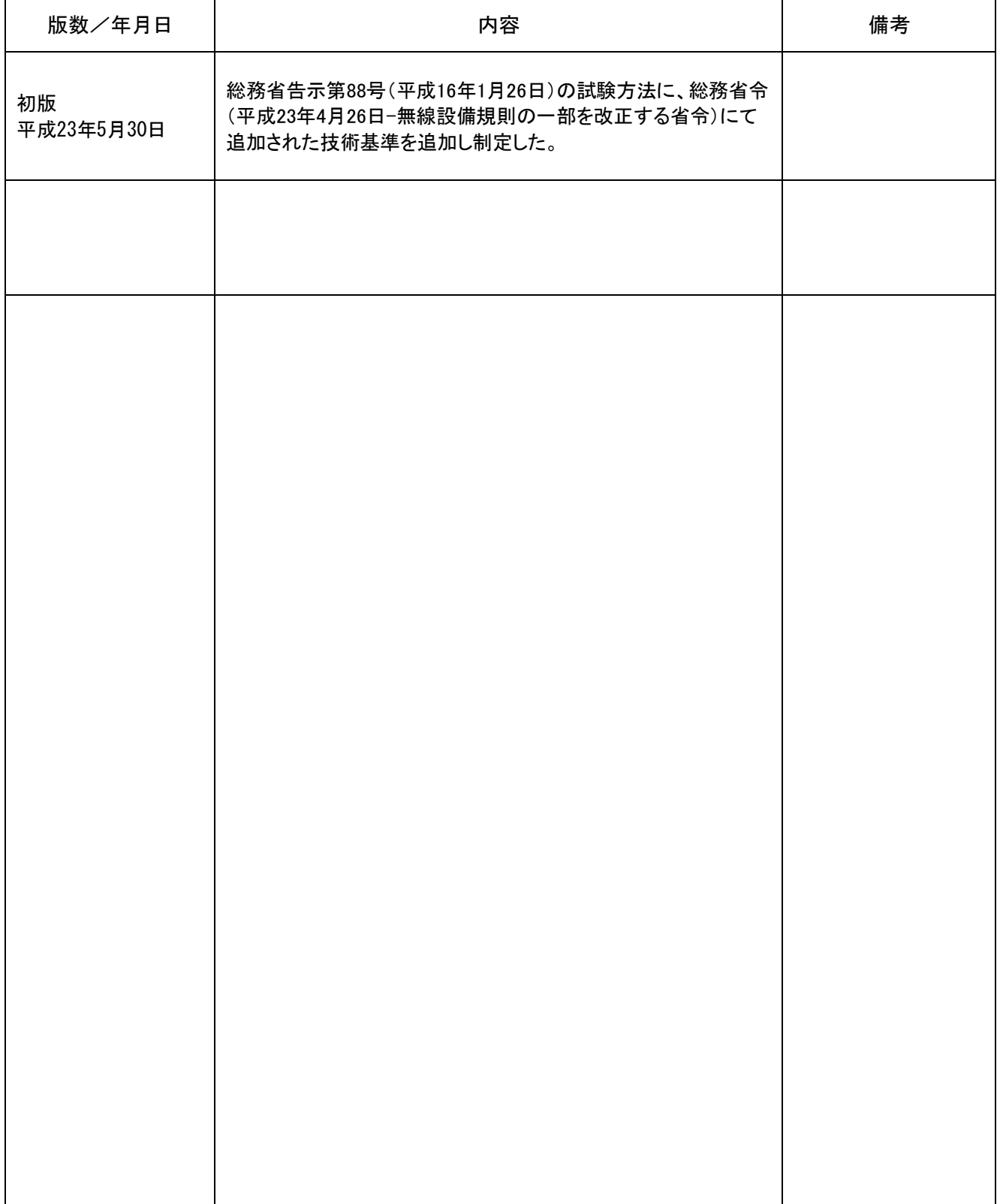

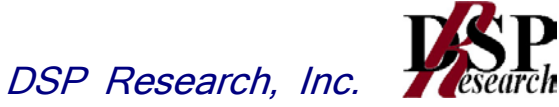

# 目 次

- 一般事項
- 振動試験
- 温湿度試験
- 周波数の偏差
- 占有周波数帯域
- スプリアス領域における不要発射の強度
- 帯域外領域における不要発射の強度
- 隣接チャネル漏洩電力
- 空中線電力の偏差
- 搬送波を送信していないときの電力
- 副次的に発する電波等の限度
- 送信バースト長

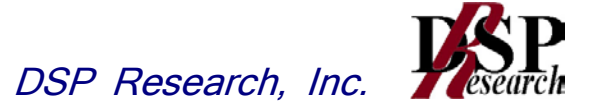

# 一 一般事項

# 1 試験場所の環境

- (1) 技術基準適合証明における特性試験の場合 室内の温湿度は、JIS Z8703による常温5~35℃の範囲、常温45~85%(相 対湿度)の範囲内とする。
- (2) 認証における特性試験の場合 上記に加えて周波数の偏差については温湿度試験を行う。詳細は各試験項目を参照。

# 2 電源電圧

- (1) 技術基準適合証明における特性試験の場合 電源は、定格電圧を供給する。
- (2) 認証における特性試験の場合 電源は、定格電圧及び定格電圧±10%を供給する。ただし次の場合を除く。
	- ア 外部電源から受験機器への入力電圧が±10%変動したとおきにおける受験機器の無線 部(電源は除く。)の回路への入力電圧の変動が±1%以下であることが確認できた場合。 この場合は定格電圧のみで試験を行う。
	- イ 電源電圧の変動幅が±10%以内の特定の変動幅内でしか受験機器が動作しない設計と なっており、その旨及び当該特定の変動幅の上限値と下限値が工事設計書に記載されてい る場合。この場合は定格電圧及び当該特定の変動幅の上限値及び下限値で試験を行う。

# 3 試験周波数と試験項目

- (1) 受験機器の発射可能な周波数が3波以下の場合は全波で全試験項目について試験を実施 する。
- (2) 受験機器の発射可能な周波数が4波以上の場合は、上中下の3波の周波数で全試験項目 について試験を実施する。
- (3) 20MHzシステム、10MHzシステム、5MHzシステム及び2.5MHzシステム の複数の機能を有する場合はそれぞれについて試験を実施する。
- (4) 2.5ms、5ms及び10msと複数の送信バースト繰り返し周期を有する場合はそれ ぞれについて試験を実施する。

# 4 予熱時間

 工事設計書に予熱時間が必要である旨が明記されている場合は、記載された予熱時間経過後、 測定する。その他の場合は予熱時間はとらない。

# 5 測定機器の精度と較正等

- (1) 試験値に対する測定精度は必要な試験項目において説明している。測定機器は較正された ものを使用する必要がある。
- (2) 測定用スペクトルアナライザはデジタルストレージ型とする。ただし、FFT方式を用い るものであっても、検波モード、分解能帯域幅(ガウスフィルタ)、ビデオ帯域幅等各試 験項目の「スペクトラムアナライザの設定」ができるものは使用してもよい。

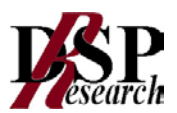

# 6 本試験方法の適用対象

- (1) 本試験方法はアンテナ端子(試験用端子を含む)のある設備に適用する。
- (2) 本試験方法は内蔵又は付加装置により次の機能が実現できることが望ましい。
	- ア 通信の相手方がない状態で電波を送信する機能
		- イ 試験周波数に設定する機能
		- ウ 周波数の偏差測定時に無変調の連続波又は、バースト波を送出する機能
		- エ 規定のチャネルの組合せ及び数による変調がかかり最大出力状態に設定する機能
		- オ 変調データとして、標準符号化試験信号(ITU-T勧告O.150による9段PN 符号、15段PN符号または23段PN符号等)による変調ができる機能 (注上記機能が実現できない機器の試験方法については別途検討する。)
- 7 その他
- (1) テストベンチを使用して試験を行う場合は、テストベンチが有する電気的特性も含めて測 定することになるので、受験機器そのものの特性との間で差異の生じることがあることに 留意する必要がある。
- (2) 時分割・直交周波数分割多元接続方式広帯域移動無線アクセスシステムの陸上移動中継 局であって基地局へ送信を行う場合(陸上移動局と同等機能)は、本試験方法を適用する。 陸上移動局へ送信を行う場合(基地局と同等機能)は、基地局等の試験方法を適用する。
- (3) 時分割・直交周波数分割多元接続方式又は時分割・シングルキャリア周波数分割多元接続 方式広域移動無線アクセスシステムの試験のための通信等を行う無線局のうち、陸上移動 局を模擬する無線局の場合は、本試験方法を適用する。
- (4)受験機器の擬似負荷は、特性インピーダンスを50Ωとする。
- (5)外部試験装置は、受験機器と回線接続ができ、また、試験用動作モード及び空中線電力 の制御等が可能な装置、又は、試験に必要な信号を受験機器に与える信号発生器とする。
- (6)外部試験装置を接続しなくても送信可能なものは、フリーランの状態で測定してもよい。
- (7)本試験方法は標準的な方法を定めたものであるが、これに代わる他の試験方法について 技術的に妥当であると証明された場合は、その方法で試験しても良い。

# 8 補足説明

(1) 複数の空中線を使用する空間多重方式(MIMO)及び空間分割多重方式(アダプティブ アレーアンテナ)等を用いるものにあっては、技術基準の許容値が電力の絶対値で定めら れるものについて、各空中線端子で測定した値を加算して総和を求める。

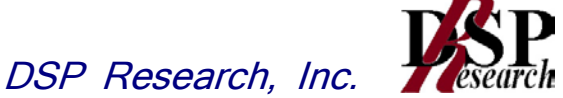

# 二 振動試験

1 測定系統図

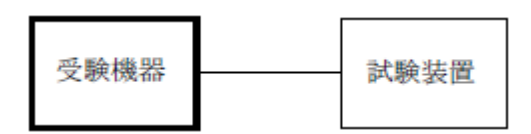

# 2 受験機器の状態

- (1)振動試験機で加振中は、受験機器を非動作状態(電源OFF)とする。
- (2)振動試験機で加振終了後、受験機器の動作確認を行う場合は、受験機器を試験周波数 に設定して通常の使用状態で送信する。

# 3 測定操作手順

- (1) 受験機器を取付治具(受験機器を通常の装着状態と等しくする器具)等により、 振動試験機の振動板に固定する。
- (2) 振動試験機により受験機器に振動を加える。ただし、受験機器に加える振動の振幅、 振動数及び方向は、(ア)及び(イ)の条件に従い、振動条件の設定順序は任意でよい。
	- (ア)全振幅3mm、最低振動数から毎分500回までの振動を上下、左右及び前後のそれぞれ 15分間(振動数の掃引周期は10分とし、振動数を掃引して最低振動数→毎分500回 →最低振動数の順序で振動数を変えるものとする。すなわち、15分間で1.5周期の振動 数の掃引を行う。)
		- (注)最低振動数は振動試験機の設定可能な最低振動数(ただし毎分300回以下)とする。
	- (イ)全振幅1mm、振動数毎分500回から1800回までの振動を上下、左右及び前後の それぞれ15分間(振動数の掃引周期は10分とし、振動数を掃引して毎分500回→毎分 1800回→毎分500回の順序で振動数を変えるものとする。すなわち、15分間で1. 5周期の振動数の掃引を行う。)
- (3) 上記(2)の振動を加えた後、規定の電源電圧(一般事項の2 電源電圧(2)参照)を 加えて受験機器を動作させる。
- (4)試験装置を用いて受験機器の周波数を測定する。 (周波数の具体的な測定方法は、「周波数の偏差」の項目を参照)

# 4 補足説明

- (1)本試験項目は認証の試験の場合のみに行う。
- (2)本試験項目は、移動せずかつ振動しない物体に固定して使用されるものであり、 その旨が工事設計書に記載されている場合には、本試験項目は行わない。

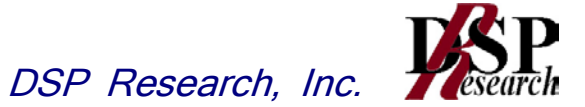

# 三 温湿度試験

1 測定系統図

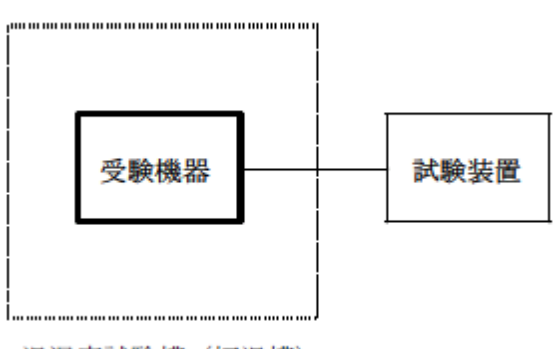

温湿度試験槽 (恒温槽)

- 2 受験機器の状態
- (1) 規定の温湿度状態に設定して、受験機器を温湿度試験槽内で放置しているときは、受験機 器を非動作状態(電源OFF)とする。
- (2) 規定の放置時間経過後(湿度試験にあっては常温常湿の状態に戻した後)、受験機器の動 作確認を行う場合は、受験機器を試験周波数に設定して通常の使用状態で送信する。

# 3 測定操作手順

- (1) 低温試験
	- (ア) 受験機器を非動作状態として温湿度試験槽内に設置し、この状態で温湿度試験槽内の 温度を低温(0℃、-10℃、-20℃のうち受験機器の仕様の範囲内で最低のもの) に設定する。
	- (イ) この状態で1時間放置する。
	- (ウ) 上記(イ)の時間経過後、温湿度試験槽内で規定の電源電圧(一般事項の2 電源電 圧(2)参照)を加えて受験機器を動作させる。
	- (エ) 試験装置を用いて受験機器の周波数を測定する。 (周波数の具体的な測定方法は、「周波数の偏差」の項目を参照)
- (2) 高温試験
	- (ア) 受験機器を非動作状態として温湿度試験槽内に設置し、この状態で温湿度試験槽内の 温度を高温(40℃、50℃、60℃のうち受験機器の仕様の範囲内で最高のもの)、 かつ常湿に設定する。
	- (イ) この状態で1時間放置する。
	- (ウ) 上記(イ)の時間経過後、温湿度試験槽内で規定の電源電圧(一般事項の2 電源電 圧(2)参照)を加えて受験機器を動作させる。
	- (エ) 試験装置を用いて受験機器の周波数を測定する。
		- (周波数の具体的な測定方法は、「周波数の偏差」の項目を参照)
- (3) 湿度試験
	- (ア) 受験機器を非動作状態として温湿度試験槽内に設置し、この状態で温湿度試験槽内の 温度を35℃に、相対湿度95%又は受験機器の仕様の最高湿度に設定する。
	- (イ) この状態で4時間放置する。
	- (ウ) 上記(イ)の時間経過後、温湿度試験槽の設定を常温常湿の状態に戻し、結露してい ないことを確認した後、規定の電源電圧(一般事項の2電源電圧(2)参照)を加え て受験機器を動作させる。
	- (エ) 試験装置を用いて受験機器の周波数を測定する。

(周波数の具体的な測定方法は、「周波数の偏差」の項目を参照)

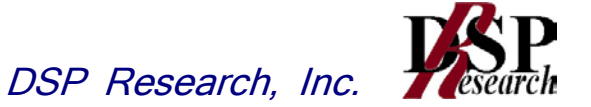

# 4 補足説明

- (1) 本試験項目は認証の実験の場合のみに行う。
- (2) 常温(5℃~35℃)、常湿(45%~85%(相対湿度))の範囲内の環境下でのみ使 用される旨が工事設計書に記載されている場合には本試験項目は行わない。
- (3) 使用環境の温湿度範囲について、温度又は湿度のいずれか一方が常温又は常湿の範囲より 狭く、かつ、他方が常温又は常湿の範囲より広い場合であって、その旨が工事設計書に記 載さている場合には、当該狭い方の条件を保った状態で当該広い方の条件の試験を行う。
- (4) 常温、常湿の範囲を超える場合であっても、3(1)から(3)の範囲に該当しないもの は温湿度試験を省略できる。

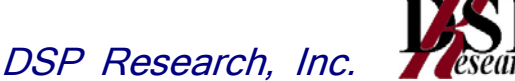

# 四 周波数の偏差

1 測定系統図

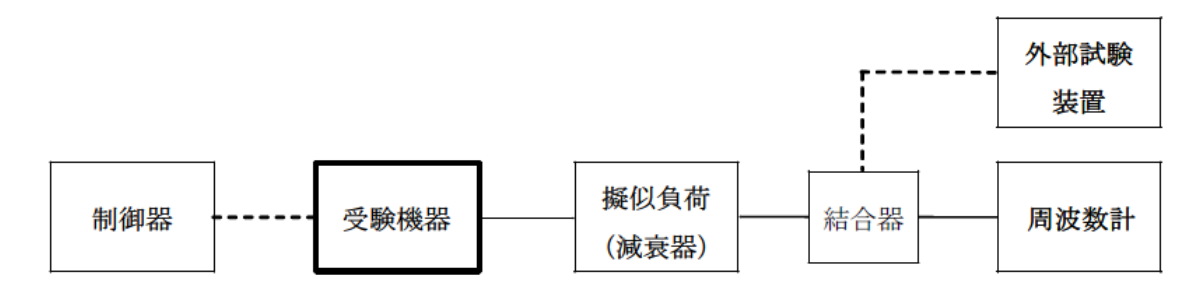

# 2 測定器の条件等

- (1) 周波数計としては、カウンタ、スペクトルアナライザを使用する。
- (2) 周波数計の測定確度は、規定の許容偏差の1/10以下の確度とする。

# 3 受験機器の状態

- (1)外部試験装置等により試験周波数に設定し、連続送信状態とする。
- (2)無変調の状態で連続送信する。
- (3)これができない場合、無変調波の継続的バースト送出状態とする。

# 4 測定操作手順

- (1)無変調波(連続又は継続的バースト)として、周波数計で測定する。
- (2)複数の空中線端子を有する場合は、それぞれの空中線端子において測定する。

# 5 結果の表示

- (1) 結果は、測定値をMHzまたはGHz単位で表示するとともに、測定値の割当周波数に 対する偏差を百万分率(10-6)の単位で(+)または(-)の符号を付けて表示する。
- (2) 複数の空中線端子を有する場合は、それぞれの空中線端子での測定値の内、最も偏差の 大きなものを表示する他、参考としてそれぞれの空中線端子の測定値も表示する。

# 6 補足説明

- (1) テストベンチで試験する場合は、テストベンチの基準発振器等の周波数偏差も含めて測 定していることに留意する必要がある。
- (2)受験機器単体で試験周波数を送信できる場合は外部試験装置等は不要である。
- (3)周波数の偏差に影響がない場合は、受験機器の空中線電力を低下させて試験を行っても 良い。
- (4)複数の空中線端子を有する場合であっても、空中線選択方式のダイバーシティ等の切り 替え回路のみで、周波数が変動する要因がない空中線の組合せであって同一の送信出力回 路に接続される場合は、選択接続される空中線端子の測定でよい。
- (5) 複数の空中線端子を有する場合であっても、共通の基準発振器に位相同期(例:PLL 等による位相同期)しているか、共通のクロック信号等を用いており、複数の空中線端子 の周波数の偏差が同じになることが証明される場合は、一の代表的な空中線端子の測定結 果を測定値としてもよい。
- (6)変調を停止することが困難な場合であって、スペクトルアナライザによる周波数測定が行え るような特徴的なスペクトル又は、特徴的なディップが観測される場合、信号発生器(シン セサイザ方式とする)を用いた方法で周波数を測定しても良い。すなわち、信号発生器の信 号を被試験信号と同時に(又は切り替えて)スペクトルアナライザで観測し、信号発生器の 周波数を画面上の特徴的なスペクトル又は、ディップの位置に合わせ、その時の信号発生器 の周波数から中心周波数を換算し測定値とする。なお、周波数の換算に用いる値は、特徴的 なスペクトル又は、ディップ周波数と中心周波数の関係が証明できる書面による。

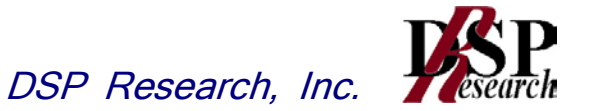

- (7) (6)において、スペクトルアナライザによる周波数測定が行えるような特徴的なスペ クトル又は、特徴的なディップの観測が困難な場合において、試験状態として特定のサブキ ャリアのみを送信する状態又は、送信しない状態としても良い。
- (8)変調を停止することが困難な場合であって、スペクトルアナライザによる測定が困難な場合 には波形解析器を用いても良い。ただし、波形解析器を周波数計として使用する場合は、測 定確度が十分あることに注意を要する。

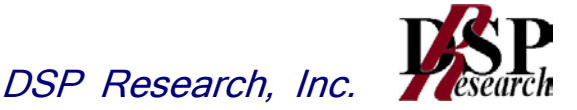

# 五 占有周波数帯幅

1 測定系統図

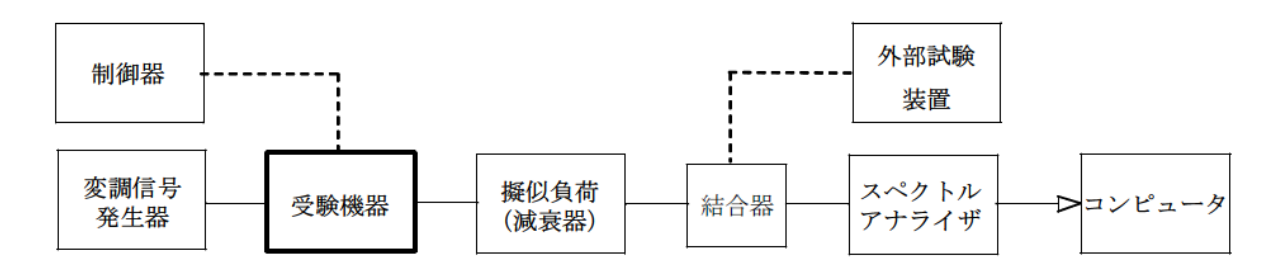

# 2 測定器の条件

(1) スペクトルアナライザは以下のように設定する。

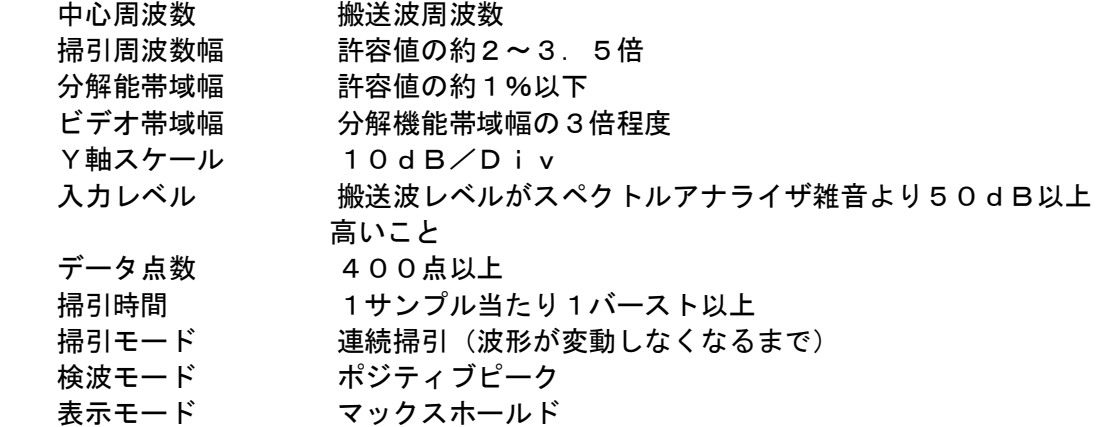

(2) スペクトルアナライザの測定値は、外部または内部のコンピュータで処理する。

# 3 受験機器の状態

- (1) 外部試験装置等により試験信号を加える。
- (2) 試験周波数に設定し、占有周波数帯幅が最大となるようなバースト送信状態(注1)とし、 最大出力状態となるように設定する。
	- 注1:送信バースト長を可変する場合は送信バースト時間が最も短い時間に設定する。
- (3) 変調符号は、標準符号化試験信号で変調する。標準符号化試験信号に設定できない場合は、 通常運用状態において占有周波数帯幅が最大となる変調符号にする。
- (4) 複数の空中線端子を有する場合は、それぞれの空中線端子ごとに通常運用状態において占 有周波数帯幅が最大となる変調符号にする。

# 4 測定操作手順

- (1) スペクトラムアナライザの設定を2(1)とする。
- (2) 表示に変化が認められなくなるまで掃引を繰り返した後、全データについて、dBm値を 電力次元の真数(相対値で良い)に変換する。
- (3) 全データの電力総和を求め、「全電力」として記憶する。
- (4) 最低周波数のデータから順次上に電力の加算を行い、この値が「全電力」の0.5%とな る限界データ点を求める。その限界点を周波数に変換して「下限周波数」として記憶する。
- (5) 最高周波数のデータから順次下に電力の加算を行い、この値が「全電力」の0.5%とな る限界データ点を求める。その限界点を周波数に変換して「上限周波数」として記憶する。
- (6) 占有周波数帯幅は、(「上限周波数」-「下限周波数」)として求める。
- (7) 複数の空中線端子を有する場合は、それぞれの空中線端子において測定する。

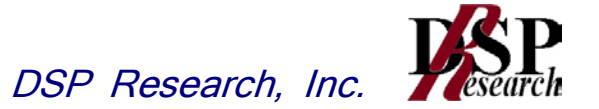

# 5 結果の表示

- (1) 上で求めた占有周波数帯幅をMHz単位で表示する。
- (2) 複数の空中線端子を有する場合は、それぞれの空中線端子での測定値の内、最も大きなも のを表示する他、参考としてそれぞれの空中線端子の測定値も表示する。

# 6 補足説明

(1) 複数の空中線端子の場合であっても、ダイバーシティ等で同時に電波を発射しない空中 線選択方式の場合は、選択された空中線端子を測定することとし、同時に電波を発射する 空中線端子のみの測定でよい。ただし、空中線の選択回路に非線形素子を有する場合は省 略しない。

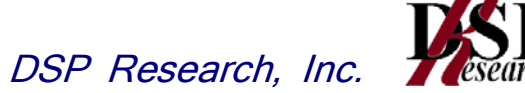

六 スプリアス領域における不要発射の強度

1 測定系統図

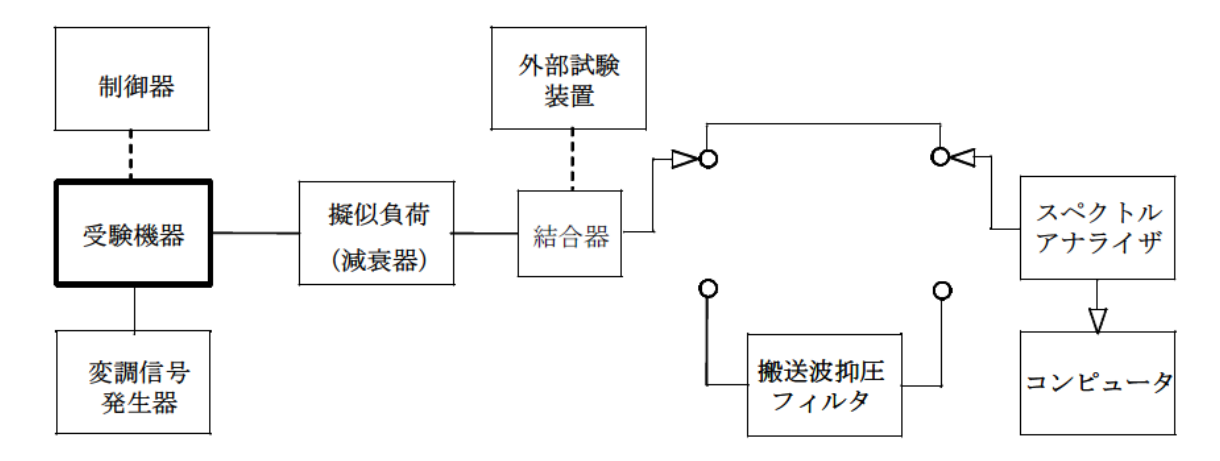

# 2 測定器の条件等

- (1) 搬送波抑圧フィルタは、必要に応じて使用する。
- (2) 不要発射探索時のスぺクトルアナライザの設定は次のようにする。

掃引周波数幅 (注1) 分解能帯域幅 (注1) ビデオ帯域幅 分解能帯域幅と同程度 掃引時間 (注2) Y軸スケール 10dB/Div 入力レベル 最大のダイナミックレンジとなる値 データ点数 400点以上 掃引モード 単掃引 検波モード ポジティブピーク

(3) 不要発射振幅測定時のスぺクトルアナライザの設定は次のようにする。 中心周波数 探索した不要発射周波数 掃引周波数幅 0Hz 分解能帯域幅 30МHz以上1,000МHz未満 :100kHz 1,000МHz以上13.5GHz以下 :1МHz ビデオ帯域幅 分解能帯域幅の3倍程度 掃引時間 みんじょう 測定精度が保証される最小時間 Y軸スケール 10dB/Div 入力レベル 最大のダイナミックレンジとなる値 掃引時間 オンチン 測定精度が保証される最小時間 Y軸スケール 10dB/Div 掃引モード 単掃引 検波モード せンプル

注1:不要発射探索時の設定は以下の通りとする。不要発射測定時の分解能帯域幅は、測 定する不要発射周波数が以下の周波数で示した分解能帯域幅に設定する。

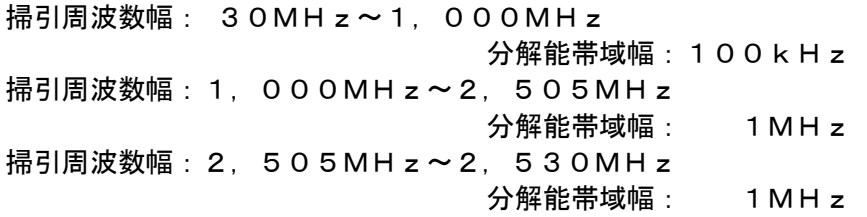

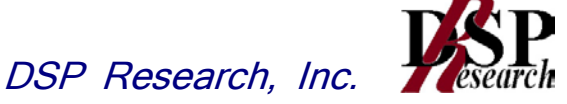

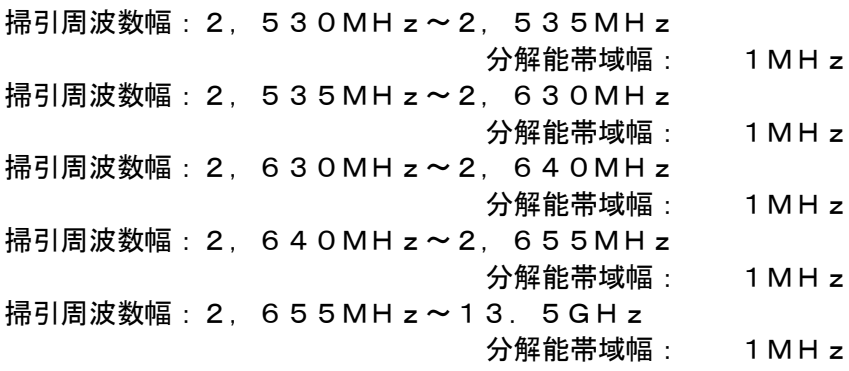

- 注2:((掃引周波数幅/分解能帯域幅)×バースト周期)以上とすることができる。た だし、検出される信号のレベルが最大3dB小さく測定される場合があるので注意す ること。
- (4) 特定周波数帯の境界周波数近傍の不要発射探索時のスぺクトルアナライザの設定は次のよ うにする。

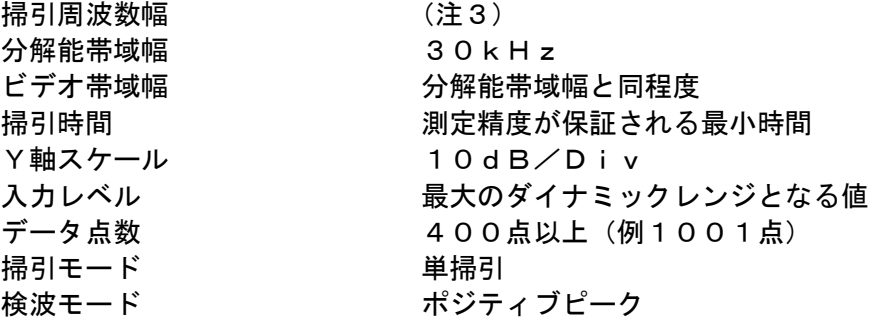

注3:特定周波数帯の境界周波数近傍は次の範囲とする。

2,505MHz~2,515MHz

2,525MHz~2,535MHz

- チャネル間隔が2.5MHzの場合は搬送波周波数±(6.25MHz~10MHz)
- (5) 特定周波数帯の境界周波数近傍の不要発射振幅測定時のスぺクトルアナライザの設定は次

のようにする。 中心周波数 インスタン 不要発射周波数 (探索された周波数) (注4) 掃引周波数幅 1 MH z 分解能帯域幅 30kHz ビデオ帯域幅 インスコン 分解能帯域幅と同程度 掃引時間 わけの アンス こうしゃ いんこう ほんこうしょう ほんしゅう Y軸スケール 10dB/Div 入力レベル ファイン 最大のダイナミックレンジとなる値 掃引モード さいかん 単掃引 検波モード おおしい ポジティブピーク

注4:不要発射周波数(探索された周波数)が境界周波数から500kHz以内の場合は、 中心周波数を境界周波数から500kHzだけ離れた周波数とする。

(例:探索された不要発射周波数が2,505.1MHzの場合中心周波数を2,505. 5MHzとして測定し、掃引周波数範囲が2,505MHz未満にならないようにす る。)

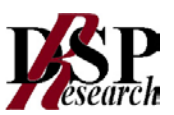

# 3 受験機器の状態

- (1)試験周波数に設定し、バースト送信状態(注5)とする。 注5:送信バースト長を可変する場合は送信バースト時間が最も長い時間に設定する。
- (2)通常の変調状態で変調をかけ、最大出力状態となるように設定する。
- (3)複数の空中線端子を有する場合は、それぞれの空中線端子ごとに電力制御を最大出力と なるように設定する。

# 4 測定操作手順

- (1)スペクトルアナライザの設定を2(2)とし、各掃引周波数幅毎に不要発射を探索する。 送信帯域を探索する場合、搬送波周波数±6.25MHz未満、±12.5MHz未満、 ±25MHz未満、±50MHz未満(注6)の範囲を探索から除外する。
	- 注6:チャネル間隔2.5MHz:搬送波周波数±6.25MHz チャネル間隔5MHz :搬送波周波数±12.5MHz チャネル間隔10MHz :搬送波周波数±25MHz チャネル間隔20MHz :搬送波周波数±50MHz
- (2) 探索した不要発射の振幅値が許容値-3dB以下の場合、探索値を測定値とする。
- (3) 探索した不要発射の振幅値が許容値-3dBを超えた場合スペクトルアナライザの中心 周波数の設定精度を高めるため、周波数掃引幅を100MHz、10MHz及び1MHz のように 分解能帯域幅の10倍程度まで順次狭くして、不要発射周波数を求める。次に、 スペクトルアナライザの設定を上記2(3)とし、掃引終了後、バースト内全データ点の 値をコンピュータに取り込む。バースト内の全データ(dBm値)を電力の真数に変換し た値を平均化処理し(すなわちバースト内の全データの総和をバースト内のデータ数で除 し)それをdBm値に変換し、不要発射の振幅値とする。
- (4)(3)の測定のうち、特定周波数帯(2,505MHz~2,535MHzの境界周波数 近傍(注3)及びチャンネル感覚2.5MHzの場合の搬送周波数近傍(注3))の範囲 において、分解能帯域幅の選択度特性により許容を超える場合は、(5)以降の測定を行 う。
- (5) スペクトルアナライザの設定を2(4)として掃引し、特定周波数帯の境界周波数近傍 の不要発射を探索する。
- (6) 特定周波数帯の境界周波数近傍の範囲で探索した不要発射の(振幅測定値+分解能帯域 幅換算値(注7))が許容値以下の場合、(振幅測定値+分解能帯域幅換算値)を測定値 とする。

注7:(分解能帯域幅換算値) =10log((参照帯域幅) / (測定時の分解能帯域幅)) 分解能帯域幅換算値 : 15.2dB

- (7) 特定周波数帯の境界周波数近傍の範囲で探索した不要発射の(振幅測定値+分解能帯域 幅換算値)が許容値を超える場合、許容値を超える周波数において、次の(8)から(1 1)の手順で詳細測定を行う。
- (8) スペクトルアナライザを2(5)のように設定する。スペクトルアナライザの中心周波 数は、(7)において許容値を超える各周波数(注4)とする。
- (9) スペクトルアナライザを掃引して、全データ点の値をコンピュータの配列変数に取り込 む。
- (10) 全データについて、dB値を電力次元の真数に変換する。
- (11) 全データの電力総和(注8)を求めて測定値とする。 注8: 電力総和の計算は以下の式による。ただし、参照帯域幅内のRMS値が直接求めら れるスペクトルアナライザの場合は、バースト時間率(注9)の逆数をに乗じた値を測定 値としても良い。

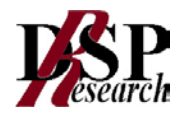

$$
P_{s} = \left(\sum_{i=1}^{n} E_{i}\right) \times \frac{Sw}{RBW \times k \times n}
$$

P。: 各周波数での参照帯域幅内の電力総和の測定値 (W)

E<sub>i</sub>: 1 サンプルの測定値 (W)

- $S_w$ : 掃引周波数幅 (MH  $z$ )
- n : 参照帯域幅内のサンプル点数
- k: 等価雑音帯域幅の補正値

 $R$  B W : 分解能帯域幅 (MH  $z$ )

- 注9:バースト時間率=(雷波を発射している時間/バースト周期)
- (12)複数の空中線端子を有する場合は、それぞれの空中線端子において測定する。

# 5 結果の表示

- (1) 結果は、上記で測定した不要発射の振幅値を、技術基準が異なる各帯域ごとに不要発射電 力の最大の1波を周波数とともに、技術基準で定められる単位で表示する。
- (2) 多数点を表示する場合は、許容値の帯域毎にレベルの降順に並べ周波数とともに表示する。
- (3) 複数の空中線端子を有する場合は、それぞれ空中線端子の測定値において各周波数ご と(参照帯域幅内)における総和を技術基準で定められる単位で周波数とともに表示す る他、参考としてそれぞれの空中線端子ごとに最大の1波を技術基準で定められる単 位で周波数とともに表示する。

# 6 補足説明

- (1) 2 (2)において、不要発射の探索周波数範囲は30MHzから13.5GHzまでと している。ただし、疑義がある場合はこの周波数範囲を超えて測定するものとし、この場 合2(2)、(3)において分解能帯域幅を参照帯域幅とすること。
- (2) 測定結果が許容値に対し3dB以内の場合は、当該周波数におけるスペクトルアナライ ザのY軸スケールの絶対値を電力計及び信号発生器を使用して確認すること。
- (3) 2(3)において、スペクトルアナライザの検波モードの「サンプル」の代わりに「R MS」を用いてもよい。
- (4) 搬送波抑圧フィルタを使用する場合、フィルタの減衰領域内の不要発射を正確に測定でき ないことがある。この場合は、測定値を補正する必要がある。
- (5) 5(1)において、技術基準が異なる各帯域ごとに不要発射電力の最大の1波を表示 するとしているが、技術基準の許容値が傾斜した直線で規定される帯域においては、許容 値に対し最も余裕のない1波を表示する。5(2)、(3)においても同様とする。
- (6) 5(3)において、各周波数ごとにおける総和を表示することとしているが、それぞれ の空中線端子の測定値が、許容値を空中線本数(注10)で除した値を超える周波数にお いて参照帯域幅内の値の総和を求める。なお、全ての空中線端子において許容値を空中線 本数で除した値を下回る場合は、それぞれの測定帯域において最大の測定値となる空中線 端子の測定値に空中線本数を乗じた値を表示しても良い。

注10:空中線本数は、同時に電波を発射する空中線の本数(ストリーム数等)であって、 空間ダイバーシティ等で切り替える空中線の本数を含まない。

- (7) 複数の空中線端子の場合であっても、ダイバーシティ等で同時に電波を発射しない空中 線選択方式の場合は、選択された空中線端子を測定することとし、同時に電波を発射する 空中線端子のみの測定でよい。ただし、空中線の選択回路に非線形素子を有する場合又は、 空中線端子によって測定値が異なることが懸念される場合は省略してはならない。
- (8) 3(3)において、アダプティブアレーアンテナ(個々の空中線の電力及び位相を制御 することによって空中線の指向特性を制御するものであって、一の空中線電力を増加させ

た場合、他の空中線の空中線電力を低下させることによって、複数の空中線電力の総電力 を一定に制御する機能を有するもの。)の場合は、一の空中線電力を最大とした状態で測 定するほか、他の空中線の電力を合算した空中線電力の総和が最大になる状態に設定し、 他の空中線端子を測定する。

(9) 4(11)においてRMS値が直接求められるスペクトルアナライザを用いる場合は、 受験機器の送信バーストが最大となる条件と送信バースト長が最小となる条件の両方に おいて測定し、不要発射が最大となるバースト長での値を測定値とする。

七 帯域外領域における不要発射の強度 1 測定系統図

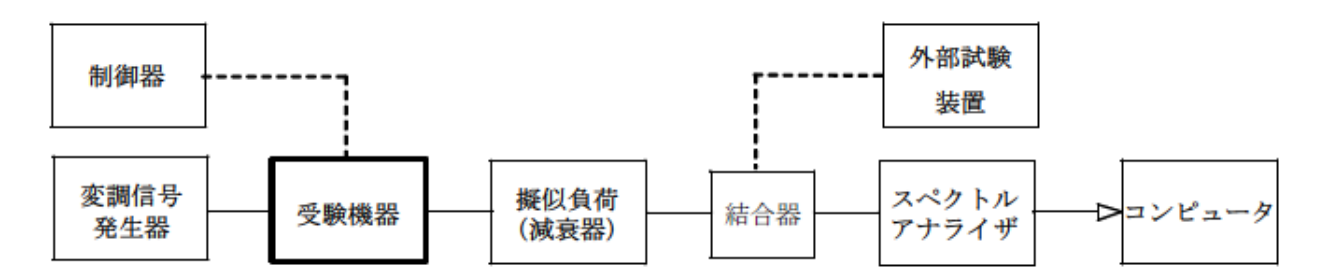

# 2 測定器の条件等

(1)不要発射の強度の最大値探索時のスペクトルアナライザの設定は次のようにする。

掃引周波数幅 (注1) 分解能帯域幅 1MHz 掃引モード すい 単掃引

ビデオ帯域幅 インス 分解能帯域幅と同程度 掃引時間 さんじょう オサンプル当たり1バーストが入ること(注2) Y軸スケール 10dB/Div 入力レベル そのする 最大のダイナミックレンジとなる値 データ点数 400点以上 検波モード おおしい ポジティブピーク

注1:チャネル間隔が2.5MHzのもの 搬送波周波数±(3.75MHz~6.25MHz) チャネル間隔が5MHzのもの 搬送波周波数±(7.5MHz~12.5MHz) チャネル間隔が10MHzのもの 搬送波周波数±(15MHz~20MHz) 搬送波周波数±(20MHz~25MHz) チャネル間隔が20MHzのもの 搬送波周波数±(30MHz~35MHz) 搬送波周波数±(35MHz~50MHz)

注2:((掃引周波数幅/分解能帯域幅)Xバースト周期)以上とすることができる。

(2)不要発射の強度測定時のスペクトルアナライザの設定は次のようにする。

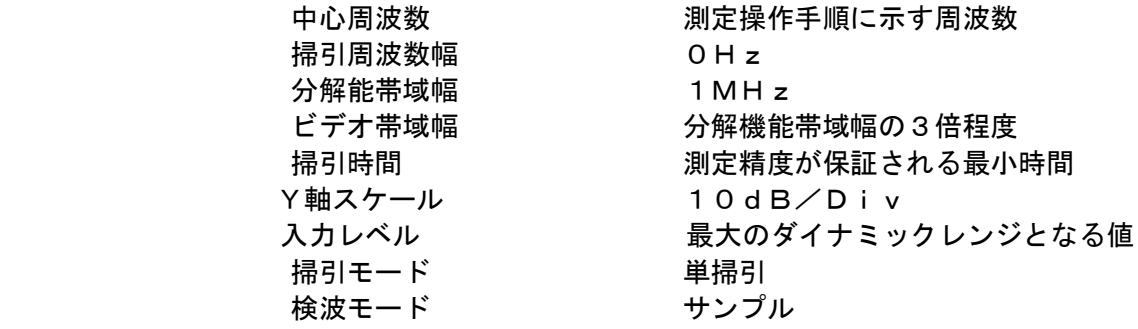

(3)搬送波周波数近傍の不要発射探索時のスペクトルアナライザの設定は次のようにする。

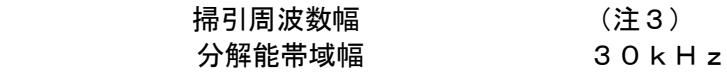

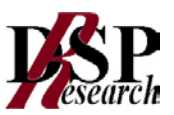

ビデオ帯域幅 けんちゅう 分解能帯域幅と同程度 掃引時間 オンチン 測定精度が保証される最小時間 Y軸スケール 10dB/Div 入力レベル かいのない 最大のダイナミックレンジとなる値 データ点数 400点以上 掃引モード さいかん 単掃引 検波モード ポジティブピーク

注3:搬送波周波数近傍は次の範囲とする。

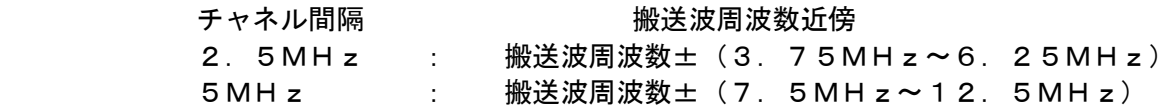

(4) 搬送波周波数近傍の不要発射振幅測定時のスペクトルアナライザの設定は次のようにする。

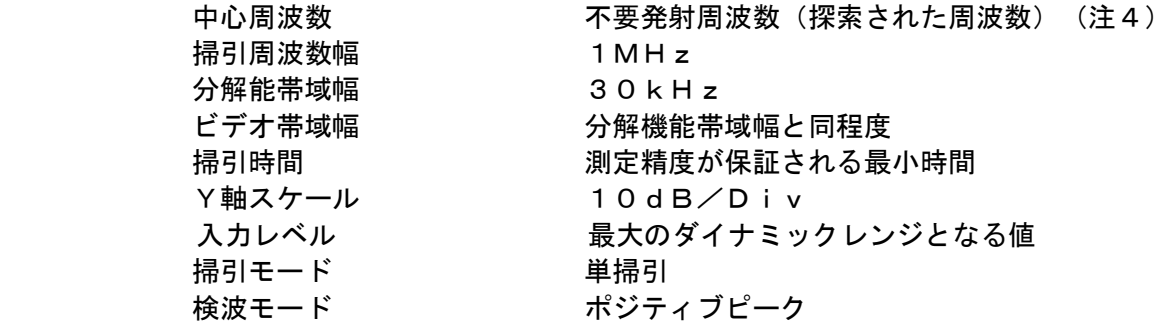

注4:不要発射周波数(探索された周波数)が注3の境界周波数から500kHz以内の場 合は、中心周波数を境界周波数から500kHzだけ離れた周波数とする。

# 3 受信機器の状態

- (1) 外部試験装置等により試験信号を加える。
- (2) 試験周波数に設定し、バースト送信状態(注5)とする。 注5:送信バースト長を可変する場合は送信バースト時間が最も短い時間に設定する。
- (3) 電力制御を最大出力とし、変調符号は、標準符号化試験信号で変調する。標準符号化試験 信号に設定できない場合は、通常運用状態において占有周波数帯幅が最大となる変調符号 にする。
- (4) 複数の空中線端子を有する場合は、それぞれの空中線端子ごとに電力制御を最大出力とし て測定するほか、実運用状態で空中線電力の総和が最大となる状態として同時に送信状態 となる全ての空中線端子を結合して測定する。

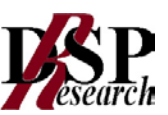

### 4 測定操作手順

- (1)スペクトルアナライザを2(1)のように設定する。
- (2) 2 (1)の各掃引周波数幅について掃引し、それぞれの帯域での電力の最大値を求める。探 索した値が許容値を満足する場合は、2(2)の測定は行わず、求めた値を測定値とする。
- (3)探索した値が許容値を超えた場合、最大値が得られた周波数でスペクトルアナライザを 2 (2)のように設定しバースト内平均値を求め測定値とする。
- (4)(3)の測定のうち、チャネル間隔が2.5MHz及び5MHzの場合に搬送波周波数近傍 の範囲において、分解能帯域幅の選択度特性により許容値を超える場合は、(5)以降の測 定を行う。
- (5)スペクトルアナライザの設定を2(3)として掃引し、搬送波周波数近傍の不要発射を探索 する。
- (6)搬送波周波数近傍の範囲で探索した不要発射の(振幅測定値+分解能帯域幅換算値(注6)) が許容値以下の場合、(振幅測定値+分解能帯域幅換算値)を測定値とする。 注6:(分解能帯域幅換算値)=10log((参照帯域幅)/(測定時の分解能帯域幅)) 分解能帯域幅換算値: 15.2dB
- (7)搬送波周波数近傍の範囲で探索した不要発射の(振幅測定値+分解能帯域幅換算値)が許容 値を超える場合、許容値を超える周波数において、次の(8)から(11)の手順で詳細測 定を行う。
- (8)スペクトルアナライザを2(4)のように設定する。スペクトルアナライザの中心周波数は、 (7)において許容値を超える各周波数(注4)とする。
- (9)スペクトルアナライザを掃引して、全データ点の値をコンピュータの配列変数に取り込む。
- (10)全データについて、dB値を電力次元の真数に変換する。
- (11)全データの電力総和(注7)を求めて測定値とする。
	- 注7:電力総和の計算は以下の式による。ただし、参照帯域幅内のRMS値が直接求められ るスペクトルアナライザの場合は、バースト時間率(注8)の逆数を乗じた値を測定 値としても良い。

$$
P_s = \left(\sum_{i=1}^{n} E_i\right) \times \frac{Sw}{RBW \times k \times n}
$$

- P 。: 各周波数での参照帯域幅内の電力総和の測定値 (W)
- E<sub>i</sub>: 1 サンプルの測定値 (W)
- $S_w$ : 掃引周波数幅 (MH  $z$ )
- n : 参照帯域幅内のサンプル点数
- k: 等価雑音帯域幅の補正値
- $R$  B W : 分解能带域幅 (MH z)

注8:バースト時間率=(電波を発射している時間/バースト周期)

(12)複数の空中線端子を有する場合は、それぞれの空中線端子において測定する。

#### 5 結果の表示

- (1) 4で求めた結果は、技術基準の異なる帯域ごとに最大となる1波をdBm/MHz単位 で表示する。
- (2) 複数の空中線端子を有する場合は、空中線端子を結合して測定した値に対し、結合器等 の減衰量を補正して表示する。また、それぞれの空中線端子の測定値を求めた場合は、 各周波数ごとの総和を表示する他、参考としてそれぞれの空中線端子ごとの測定値も表 示する。

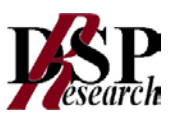

# 6 補足説明

- (1)2の搬送波周波数は、割当周波数とする。
- (2)スペクトルアナライザのダイナミックレンジが不足する場合、搬送波と帯域外領域における 不要発射の強度の相対測定において基準レベルを変更して測定する方法がある。ただしスペ クトルアナライザに過大な信号が入力されないよう注意が必要である。
- (3)送信信号をサンプリングして取り込み、FFT処理により周波数領域に変換して帯域外領域 における不要発射の強度を求める方法もある。
- (4)複数の空中線端子を有する場合は、空中線端子を結合して測定することとしているが、疑義 がある場合は、それぞれの空中線端子において測定する。
- (5)(4)の測定を行った場合において、5(2)では、各周波数ごとにおける総和を表示する こととしているが、それぞれの空中線端子の測定値が、許容値を空中線本数(注9)で除し た値を超える周波数において1MHz帯域内の値の総和を求める。なお、全ての空中線端子 において許容値を空中線本数で除した値を下回る場合は、それぞれの測定帯域において最大 の測定値となる空中線端子の測定値に空中線本数を乗じた値を表示しても良い。

注9:空中線本数は、同時に電波を発射する空中線の本数(ストリーム数等)であって、 空間ダイバーシティ等で切り替える空中線の本数を含まない。

- (6)複数の空中線端子の場合であっても、ダイバーシティ等で同時に電波を発射しない空中線選 択方式の場合は、選択された空中線端子を測定することとし、同時に電波を発射する空中線 端子のみの測定でよい。ただし、空中線の選択回路に非線形素子を有する場合又は、空中線 端子によって測定値が異なることが懸念される場合は省略してはならない。
- (7) 3 (4)において、アダプティブアレーアンテナ(個々の空中線の電力及び位相を制御する ことによって空中線の指向特性を制御するものであって、一の空中線電力を増加させた場合、 他の空中線の空中線電力を低下させることによって、複数の空中線電力の総電力を一定に制 御する機能を有するもの。)の場合は、一の空中線電力を最大とした状態で測定するほか、 他の空中線の電力を合算した空中線電力の総和が最大になる状態に設定し、他の空中線端子 を測定する。
- (8)3(4)において、空中線端子を結合して測定する方法は、隣接チャネル漏洩電力の項目と 同じ方法とする。

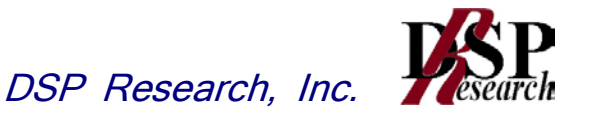

# 八 隣接チャネル漏洩電力

1 測定系統図

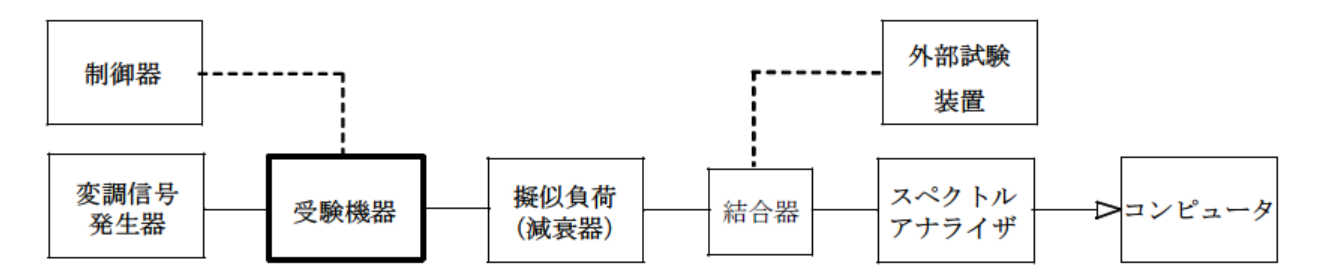

# 2 測定器の条件等

(1) チャネル間隔が2.5MHz、5MHz、10MHz及び20MHzの場合の隣接チャネル 漏洩電力測定時のスぺクトルアナライザの設定は次のようにする。

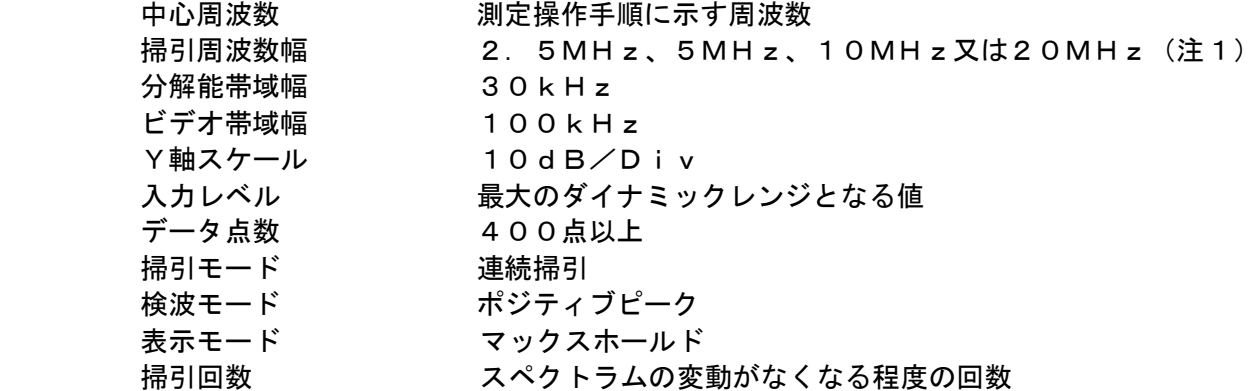

注1:チャネル間隔により中心周波数と掃引周波数幅を以下の通りとする。

チャネル間隔が2.5MHzのもの

離調周波数 : 搬送波周波数±2.5MHz

- 掃引周波数幅: 2.5MHz
- チャネル間隔が5MHzのもの

離調周波数 : 搬送波周波数±5MHz

- 掃引周波数幅: 5MHz
- チャネル間隔が10MHzのもの
	- 離調周波数 : 搬送波周波数±10MHz
	- 掃引周波数幅: 10MHz
- チャネル間隔が20MHzのもの
	- 離調周波数 : 搬送波周波数±20MHz

掃引周波数幅: 20MHz

# 3 受験機器の状態

- (1) 外部試験装置等により試験信号を加える。
- (2) 試験周波数に設定し、バースト送信状態(注2)とする。 注2:送信バースト長を可変する場合は送信バースト時間が最も短い時間に設定する。
- (3) 電力制御を最大出力とし、変調符号は、標準符号化試験信号で変調する。標準符号化試験

信号に設定できない場合は、通常運用状態において占有周波数帯幅が最大となる変調符号 にする。

(4) 複数の空中線端子を有する場合は、それぞれの空中線端子ごとに電力制御を最大出力とし て測定するほか、実運用状態で空中線電力の総和が最大となる状態として同時に送信状態 となる全ての空中線端子を結合して測定する。

# 4 測定操作手順

- (1)スペクトルアナライザを2(1)のように設定する。
- (2) 搬送波電力 (Pc) の測定
	- ア 搬送波周波数を中心周波数にして掃引する。
	- イ 全データ点の値をコンピュータの配列変数に取り込む。
	- ウ 全データについて、dB値を電力次元の真数に変換する。
	- エ 全データの電力総和を求め、これをP<sub>c</sub>とする。
- (3) 上側隣接チャネル漏洩電力 (Pu) の測定
	- ア 搬送波周波数+2.5MHz、+5MHz、+10MHz又は+20MHz(注3)を 中心周波数にして掃引する。
	- イ 全データ点の値をコンピュータの配列変数に取り込む。
	- ウ 全データについて、dB値を電力次元の真数に変換する。
	- エ 全データの電力総和を求め、これを P」とする。
- (4)下側隣接チャネル漏洩電力(PL)の測定
	- ア 搬送波周波数-2.5MHz、-5MHz、-10MHz又は-20MHz(注3)を 中心周波数にして掃引する。
		- イ 全データ点の値をコンピュータの配列変数に取り込む。
		- ウ 全データについて、dB値を電力次元の真数に変換する。
		- エ 全データの電力総和を求め、これをPLとする。

注3:チャネル間隔と離調周波数により、以下の通りとする。

チャネル間隔が2.5MHzのもの 2.5MHz離調 : ±1.25MHz帯域内 チャネル間隔が5MHzのもの 5MHz離調 : ±2.5MHz帯域内 チャネル間隔が10MHzのもの 10MHz離調 : ±5MHz帯域内 チャネル間隔が20MHzのもの 20MHz離調 : ±10MHz帯域内

(5)複数の空中線端子を有する場合は、それぞれの空中線端子ごとに測定するほか、実運用状態 で同時に送信状態となる全ての空中線端子を結合して測定する。

#### 5 結果の表示

- (1) 4で求めた結果は、下記の式により計算する。
	- ① 上側隣接チャネル漏洩電力比 10log(Pu/Pc)
	- ② 下側隣接チャネル漏洩電力比 10log(PL/Pc)

予め測定した空中線電力の測定値に上記の比を用いて算出しdBm単位で表示する。

- (2) 複数の空中線端子を有する場合は、それぞれの空中線端子の空中電力に(1)で求めた比 を乗じて(dBを減じて)隣接チャネル漏洩電力の絶対値を求め真数で加算して総和を求 める。隣接チャネル漏洩電力の総和をdBm単位で表示する他、参考としてそれぞれの空 中線端子ごとの測定値も表示する。
- (3) 複数の空中線端子を有する場合であって、空中線を結合して測定した場合は、(1)と同 様に表示する。

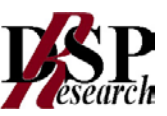

# 6 補足説明

- (1) 2及び4の搬送波周波数は、割当周波数とする。
- (2) スペクトルアナライザのダイナミックレンジが不足する場合、搬送波と隣接チャネル漏洩 電力の相対測定において基準レベルを変更して測定する方法がある。ただしスペクトルア ナライザに過大な信号が入力されないよう注意が必要である。
- (3) 複数の空中線端子を有する場合は、それぞれの空中線端子において測定する。
- (4) 5(2)において、総和を表示することとしているが、それぞれの空中線端子の測定値が、 許容値を空中線本数(注4)で除した値を超える場合において総和を求める。なお、全て の空中線端子において許容値を空中線本数で除した値を下回る場合は、それぞれの測定帯 域において最大の測定値となる空中線端子の測定値に空中線本数を乗じた値を表示しても 良い。

注4:空中線本数は、同時に電波を発射する空中線の本数(ストリーム数等)であって、 空間ダイバーシティ等で切り替える空中線の本数を含まない。

- (5) 3(4)において、アダプティブアレーアンテナ(個々の空中線の電力及び位相を制御 することによって空中線の指向特性を制御するものであって、一の空中線電力を増加させ た場合、他の空中線の空中線電力を低下させることによって、複数の空中線電力の総電力 を一定に制御する機能を有するもの。)の場合は、一の空中線電力を最大として測定する 他、空中線電力の総和が最大になる状態に設定し他の空中線端子を測定する。
- (6) 複数の空中線端子を有する場合であっても、空中線選択方式のダイバーシティ等で同時に 電波を発射しない場合は、同時に電波を発射する空中線端子のみの測定でよい。ただし、 空中線の選択回路に非線形素子を有する場合又は、空中線端子によって測定値が異なるこ とが懸念される場合は省略してはならない
- (7) 複数の空中線端子を有する場合は、それぞれの空中線端子を合成器(例:コンバイナー等) において接続して測定する。以下に空中線端子が4の場合の接続を示す。なお、各空中線 の間の結合減衰量(注5)は12dBを標準とするが、運用状態の空中線配置における結 合減衰量が書面により提出された場合は提出された値を用いる。

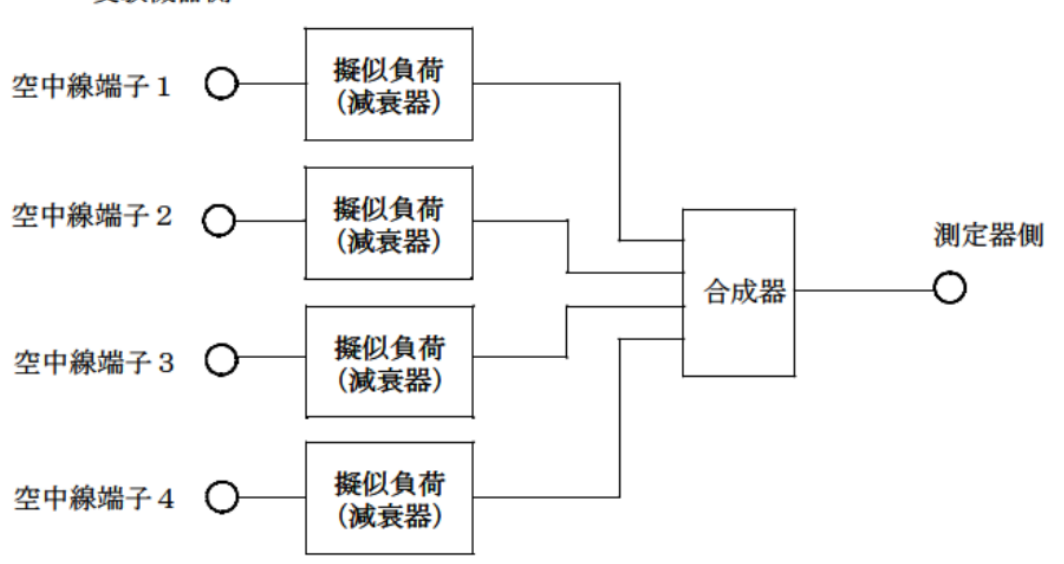

受験機器側

注5 空中線間の結合減衰量

上図における一例として空中線端子1と空中線端子2の結合量は、空中線端子3、空中線 端子4及び測定器側の端子を終端した状態で空中線端子1に入力した信号レベル(例:0d Bm)と空中線端子2で測定した値(例:-12dBm)の差(12dB)とする。

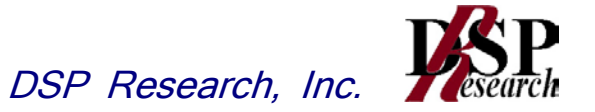

なお、提出された結合減衰量の設定が不可能な場合は、以下のように結合器を介して、他 の空中線端子の出力レベル(総和)から結合減衰量を減じた値となる変調信号(他の空中線 から発射される信号と同等の信号)を標準信号発生器から入力して測定する。

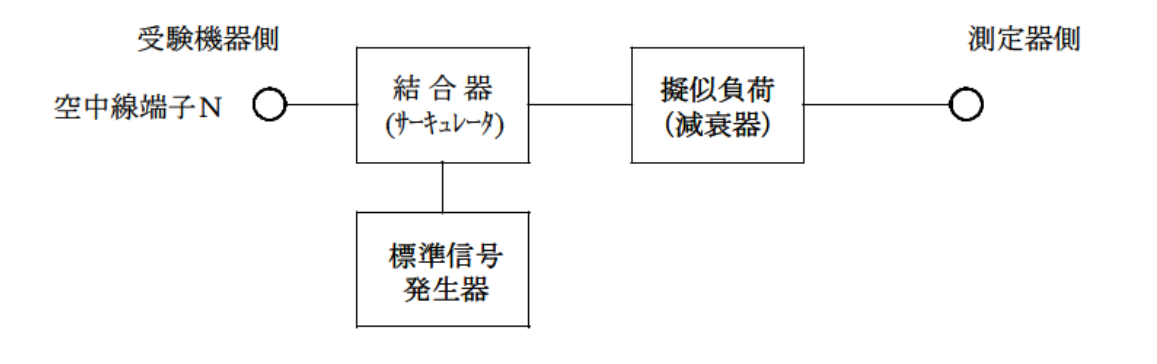

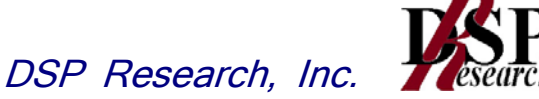

# 九 空中線電力の偏差

1 測定系統図

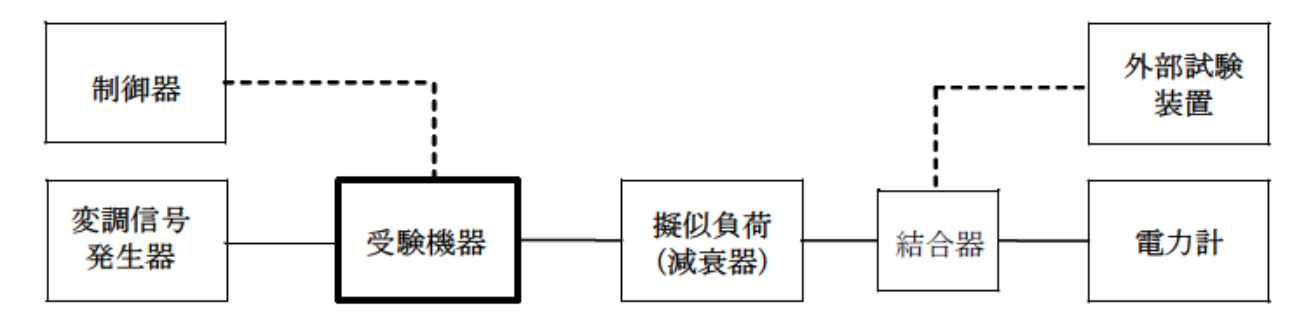

# 2 測定器の条件等

- (1) 電力計の型式は、通常、熱電対もしくはサーミスタ等による熱電変換型またはこれらと同 等の性能を有するものとする。
- (2) 減衰器の減衰量は、電力計に最適動作入力レベルを与えるものとする。

(例 一般の熱電対型の場合の最適動作レベルは、0.1~10mW)

# 3 受験機器の状態

- (1)外部試験装置等により試験信号を加える。
- (2)試験周波数に設定し、バースト送信状態(注1)とする。 注1:送信バースト長を可変する場合は送信バースト時間が最も長い時間に設定する。
- (3)電力制御を最大出力とし、最大出力状態となる変調状態とする。
- (4)複数の空中線端子を有する場合は、それぞれの空中線端子ごとに電力制御を最大出力と なるように設定する。

# 4 測定操作手順

- (1)電力計の零調を行う。
- (2)送信する。
- (3)繰り返しバースト波電力(PB )を十分長い時間にわたり、電力計で測定する。
- (4)バースト区間内の平均電力(P)を、次式により算出する。

 $P=$  $P_B$   $\times$   $(T \angle B)$ ここで、T=バースト繰返し周期 B=バースト長(送信バースト長の測定値)

(5)複数の空中線端子を有する場合は、それぞれの空中線端子において測定する。

# 5 結果の表示

- (1) 結果は、空中線電力の絶対値をW単位で、定格(工事設計書に記載される)の空中線電 力に対する偏差を、%単位で(+)または(-)の符号をつけて表示する。
- (2) 複数の空中線端子を有する場合は、それぞれの空中線端子での測定値を真数で加算して 表示する他、参考としてそれぞれの空中線端子の測定値も表示する。

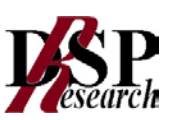

# 6 補足説明

- (1) 測定点は、送受信装置の出力端からアンテナ給電線の入力端の間のうちの定格の空中線電 力を規定しているところとする。定格の空中線電力を規定しているところで測定できない 場合は、適当な測定端子で測定して換算する。
- (2) バースト時間率(バースト長/バースト繰返し周期)のうち、バースト長は送信バースト 長の試験項目で測定した値、バースト繰り返し周期は工事設計書に記載される値を用いる こととするが、疑義が生じた場合はスペクトルアナライザ等により確認する。
- (3) 複数の空中線端子を有する場合であっても、ダイバーシティ等で同時に電波を発射しない 空中線選択方式の場合は、選択された空中線端子を測定することとし、同時に電波を発射 する空中線端子のみの測定でよい。ただし、空中線端子によって測定値が異なることが懸 念される場合は省略してはならない。
- (4) 3 (4)において、アダプティブアレ-アンテナ(個々の空中線の電力及び位相を制御する ことによって空中線の指向特性を制御するものであって、一の空中線電力を増加させた場 合、他の空中線の空中線電力を低下させることによって、複数の空中線電力の総電力を一 定に制御する機能を有するもの。)の場合は、一の空中線電力を最大として測定するほか、 他の空中線の電力を合算した空中線電力の総和が最大になる状態に設定し、他の空中線端 子を測定する。

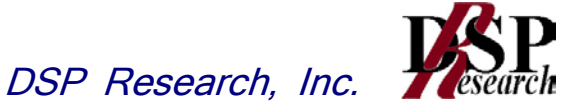

# 十 搬送波を送信していないときの漏洩電力 1 測定系統図

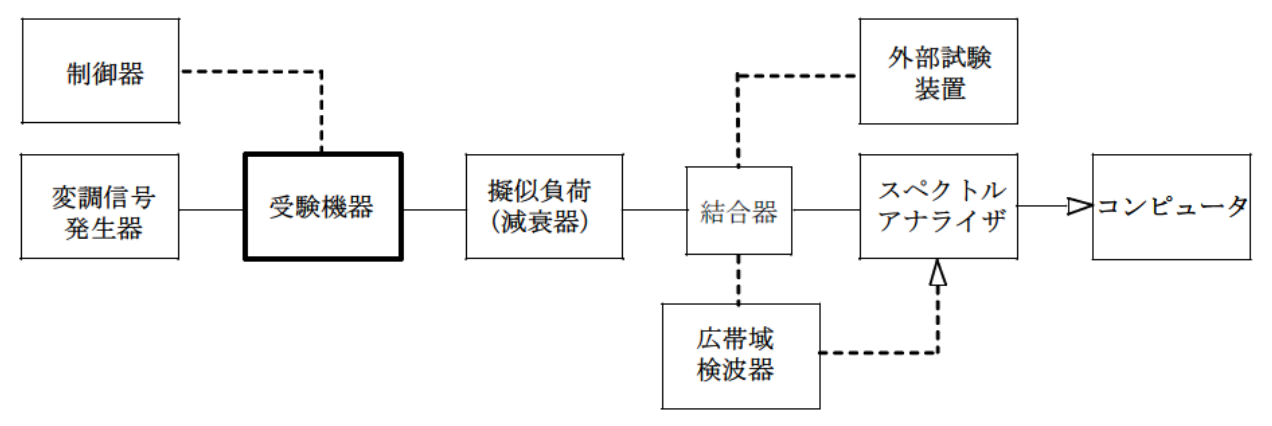

# 2 測定器の条件等

- (1) 測定対象が低レベルのため擬似負荷(減衰器)の減衰量はなるべく低い値とする。 ただし、スペクトルアナライザの最大許容入力レベルに注意する。
- (2)漏洩電力測定時のスペクトルアナライザは以下のように設定する。

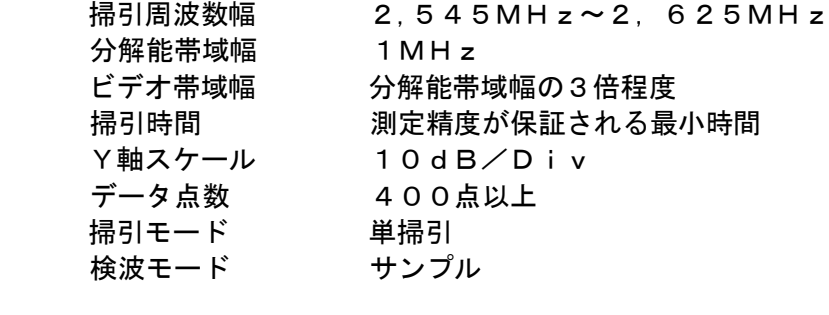

(3)漏洩電力測定時のスペクトルアナライザは以下のように設定する。

中心周波数 搬送波周波数 掃引周波数幅 0Hz 分解能帯域幅 占有周波数帯幅の許容値以上 ビデオ帯域幅 分解能帯域幅の3倍程度 掃引時間 測定精度が保証される最小時間 Y軸スケール 10dB/Div データ点数 400点以上 掃引モード 単掃引 検波モード サンプル

# 3 受験機器の状態

- (1)外部試験装置等により試験信号を加える。
- (2)試験周波数に設定し、バースト送信状態(注1)とする。 注1:送信バースト長を可変する場合は送信バースト時間が最も長い時間に設定する。
- (3)電力制御を最大出力とし、最大出力状態となる変調をかける。
- (4) 複数の空中線端子を有する場合は、それぞれの空中線端子ごとに電力制御を最大出力とな るように設定する。

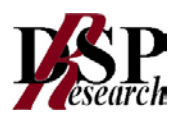

# 4 測定操作手順

- (1)広帯域検波器等によりスペクトルアナライザに外部トリガをかけ搬送波を送信していない時 間を測定できるようにトリガ条件を設定し、スペクトルアナライザを2(2)のように設定 し、掃引する。
	- (ア)掃引が終了したとき、全データ点の値をコンピュータの配列変数に取り込む。
	- (イ)全データについて、dBm値を電力次元の真数に変換する。
	- (ウ)(イ)で変換された電力次元の真数データを、全データポイント数について加算する。 それをその区間のデータ点数で除し平均電力を求める。これを測定分解能帯域幅(等価 雑音電力帯域幅)で除して平均電力密度(W/Hz)を求め、これに掃引周波数幅(8 0MHz)を乗じる。
- (2)複数の空中線端子を有する場合は、それぞれの空中線端子において測定する。

# 5 結果の表示

- (1)結果は、送信帯域内の総電力をdBm単位で表示する。
- (2)複数の空中線端子を有する場合は、それぞれの空中線端子での測定値を真数で加算して 表示する他、参考としてそれぞれの空中線端子の測定値も表示する。

# 6 補足説明

- (1)スペクトルアナライザの感度が足りない場合は、低雑音増幅器等を使用する。
- (2)外部または内部トリガを用いたタイムゲート機能を有する高周波電力計を使用しても良い。
- (3)複数の空中線端子の場合であっても、ダイバーシティ等で同時に電波を発射しない空中線選 択方式の場合は、選択された空中線端子を測定することとし、同時に電波を発射する空中線 端子のみの測定でよい。ただし、空中線端子によって漏洩電力が懸念される場合は省略して はならない。
- (4)4(1)によらず、搬送波を送信しないときの電力が占有周波数帯幅内の漏洩電力の最大レ ベルに対し、他の送信帯域内の最大レベルが20dB以上低い場合又は、許容値から20d B以上低い場合であって、分解能帯域幅を占有周波数帯幅の許容値以上に設定できるスペク トルアナライザを用いる場合は、2(3)のように設定し、搬送波オンのレベルと搬送波オ フ時間において最大となるレベルの比を空中線電力に乗じて搬送波オフ時の漏洩電力を求 めても良い。

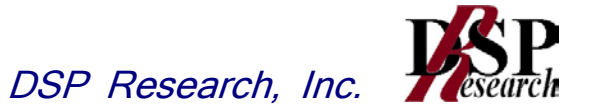

十一 副次的に発する電波等の限度 1 測定系統図

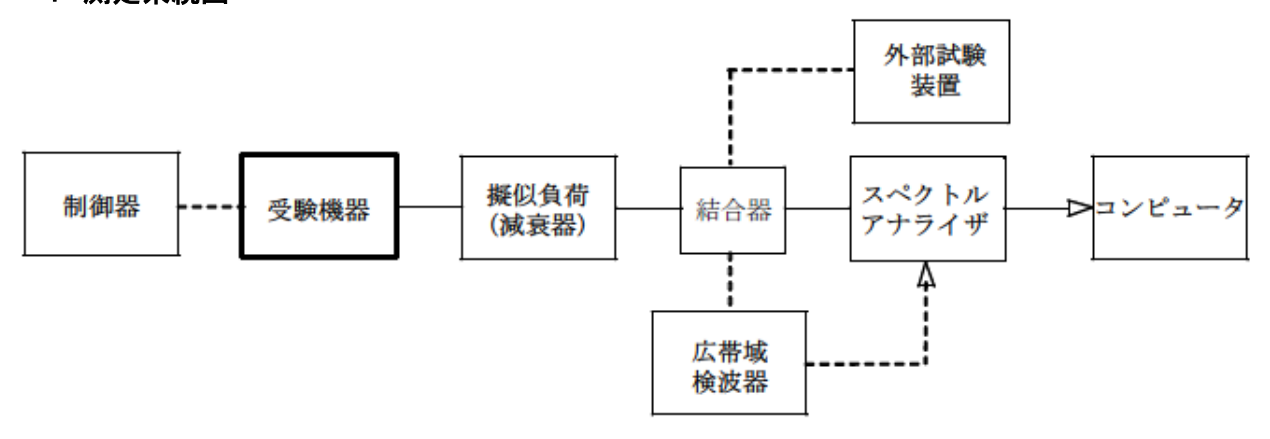

# 2 測定器の条件等

- (1) 測定対象が低レベルのため擬似負荷(減衰器)の減衰量はなるべく低い値とする。ただし、 連続受信状態にできない受験機器の場合は、スペクトルアナライザの最大許容入力レベル に注意する。
- (2)副次発射探索時のスペクトルアナライザは以下のように設定する。

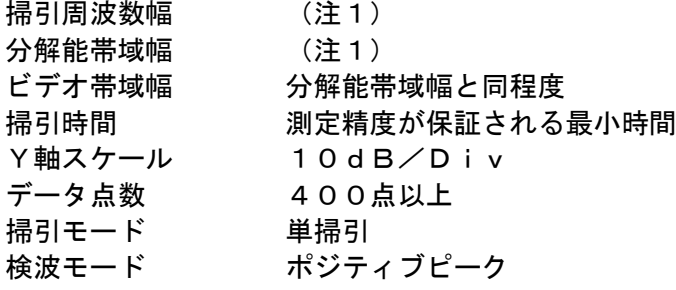

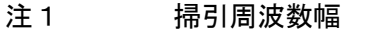

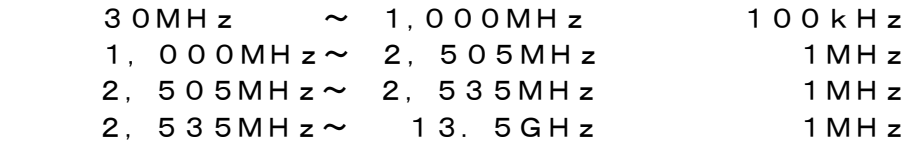

(3)副次発射測定時のスペクトルアナライザは以下のように設定する。

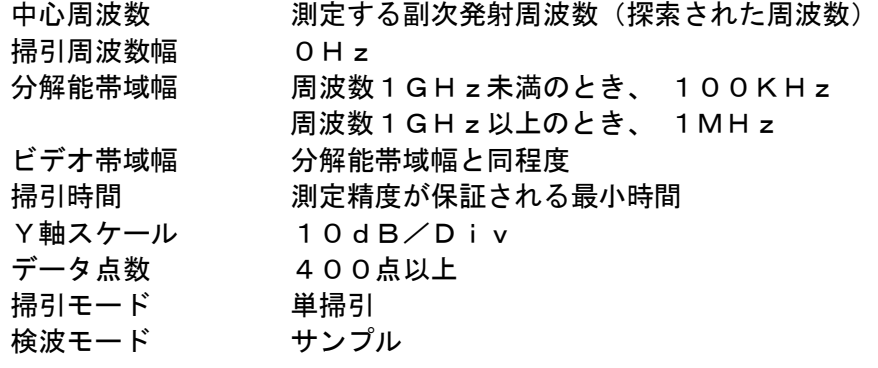

分解能帯域幅

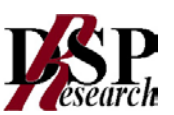

# 3 受験機器の状態

- (1)制御器等を用いて受験機器の送信を停止し試験周波数を連続受信する状態とする。
- (2)連続受信状態にできない場合は、外部試験装置等より試験信号を加え、試験周波数に設定し て、バースト時間率(注2)を一定とした継続的送受信状態とする。

注2:バースト時間率は(電波を発射している時間/バースト繰返し周期)とする。

# 4 測定操作手順

- (1)スぺクトルアナライザの設定を2(2)とし、30MHzから13.5GHzまで掃引して 技術基準の異なる帯域ごとに副次発射の振幅の最大値を探索する。
- (2)連続受信状態にできない場合は、(1)において、広帯域検波器等によりスペクトルアナラ イザに外部トリガをかけ受信状態の時間を測定できるようにトリガ条件を設定する。
- (3)探索した結果が許容値以下の場合、探索値を測定値とする。
- (4)探索した結果が許容値を超えた場合スぺクトルアナライザの中心周波数の設定精度を高める ため、周波数掃引幅を100MHz、10MHz及び1MHzのように分解能帯域幅の10 倍程度まで順次狭くして、副次発射の周波数を求める。次に、スぺクトルアナライザの設定 を上記2(3)とし、平均化処理を行う。副次発射がバースト状の場合はバースト内平均電 力を測定する。
- (5)複数の空中線端子を有する場合は、それぞれの空中線端子において測定する。

# 5 結果の表示

- (1) 結果は、技術基準が異なる各帯域ごとに副次発射の最大値の1波を技術基準で定められる 単位で周波数とともに表示する。
- (2) 複数の空中線端子を有する場合は、それぞれの空中線端子の測定値において各周波数ごと (参照帯域幅内)における総和を技術基準で定められる単位で周波数とともに表示する他、 参考としてそれぞれの空中線端子ごとに最大の1波を技術基準で定められる単位で周波数 とともに表示する。

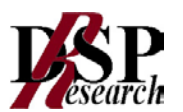

# 6 補足説明

- (1) 2 (2)において、副次発射の探索周波数範囲は30MHzから13.5GHzまでと している。ただし、疑義がある場合はこの周波数範囲を超えて測定するものとし、この場合 2 (2)、(3)において分解能帯域幅を技術基準で定められた帯域幅とすること。
- (2) 擬似負荷は、特性インピーダンス50Ωの減衰器を接続して行うこととする。
- (3)スペクトルアナライザの感度が足りない場合は、低雑音増幅器等を使用する。
- (4)スペクトルアナライザのY軸スケールの絶対値を電力計及び信号発生器を使用して確認する こと。
- (5)スペクトルアナライザの検波モードの「サンプル」の代わりに「RMS」を用いてもよい。
- (6)4(4)におけるバースト内平均電力とは、受信状態において副次発射がバースト状に発射 される場合の、副次発射のバースト内平均電力である。
- (7)3(2)のように連続受信状態にできない受験機器の場合は、スペクトルアナライザに過大 入力が入らないように振幅制限器等を用いて測定しても良い。
- (8)3(2)のように連続受信状態にできないものについては、受験機器の間欠受信周期を最短 に設定して、測定精度が保障されるように副次発射探索時のスペクトルアナライザの掃引時間 を、少なくとも1サンプル当たり1周期以上とする必要がある。
- (9)5(2)において、各周波数ごとにおける総和を表示することとしているが、それぞれの空 中線端子の測定値が、許容値を空中線本数(注3)で除した値を超える周波数において1MH z帯域内の値の総和を求める。なお、全ての空中線端子において許容値を空中線本数で除した 値を下回る場合は、それぞれの測定帯域において最大の測定値となる空中線端子の測定値に空 中線本数を乗じた値を表示しても良い。

注3:空中線本数は、同時に電波を発射する空中線の本数(ストリーム数等)であって、 空間ダイバーシティ等で切り替える空中線の本数を含まない。

(10)複数の空中線端子を有する場合であっても、ダイバーシティ等で同時に受信回路に接続さ れない空中線選択方式の場合は、選択された空中線端子を測定することとし、同時に受信回路 に接続される空中線端子のみの測定でよい。ただし、空中線端子によって測定値が異なること が懸念される場合や切り替えで受信回路に接続されない空中線端子からの発射が懸念される 場合は省略してはならない。

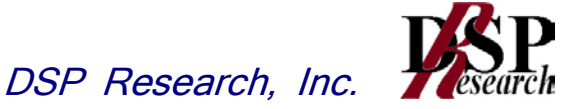

十二 送信バースト長

1 測定系統図

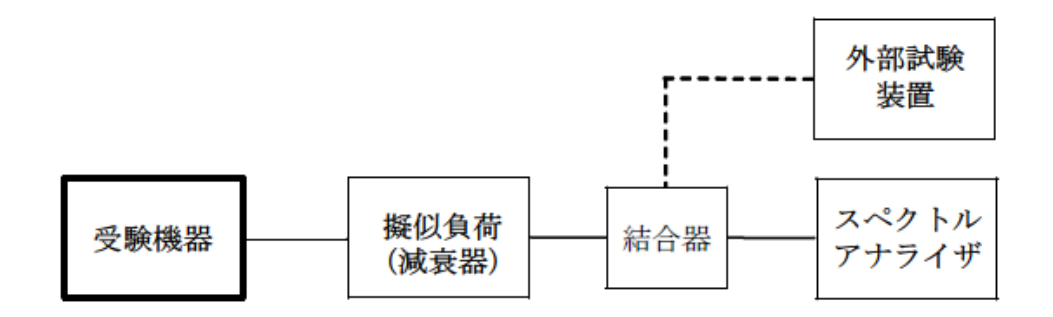

#### 2 測定器の条件等

スペクトルアナライザの設定は次のとおりとする。

中心周波数 あっちゃっと 試験周波数 掃引周波数幅 0Hz 分解能帯域幅 おきりのおくさん 占有周波数帯幅の許容値以上 ビデオ帯域幅 けんちゅう 分解能帯域幅と同程度 掃引時間 測定精度が保証される時間 Y軸スケール 10dB/Div 検波モード かいしゃ ポジティブピーク トリガ条件 レベルカち上がり

# 3 受験機器の状態

- (1)試験周波数で、受信状態から発射する状態にする。
- (2)運用状態において2.5ms、5ms及び10msと複数の送信バースト繰り返し周期を有 し送信バースト長を可変するものは、各繰り返し周期毎に各バースト長に設定する。(注1)
- (3)運用状態においてスロット送信時間が複数設定される場合は、送信時間が最長となる状 態に設定する。(注1) 注1:2,575MHzを超え2,595MHz以下の周波数の電波を使用する場合であ って送信バースト長を可変する場合は各バースト長に設定する。

# 4 測定操作手順

- (1) スペクトルアナライザの設定を上記2の状態とし、トリガ条件を立ち上がりトリガに設定 し、受験機器を電波発射状態にする。
- (2) 複数の空中線端子を有する場合は、それぞれの空中線端子出力を合成し(6補足説明参照) 一の空中線が電波を発射開始してから全ての空中線が電波の発射を終了するまでを測定す る。

# 5 結果の表示

技術基準の値を満足する場合は良、それ以外は否で表示する他、測定値をms単位で表示 する。

2,575MHzを超え2,595MHz以下の周波数を用いる場合は、上記に加え偏差  $\frac{1}{2}$ を $\mu$  s単位で表示する。

#### 6 補足説明

- (1) 2において分解能帯域幅を占有周波数帯幅の許容値以上としているが2,545MHzを 超え2,575MHz以下又は2,595MHzを超え2,625MHz以下の周波数の 電波を使用する場合は許容値に対し10μs以上余裕がある場合であって、全サブキャリ アにおいて継続して電波発射ができる場合は、分解能帯域幅を1MHz程度まで狭くして 測定しても良い。
- (2) 2において分解能帯域幅を占有周波数帯幅の許容値以上としているが2.575MHzを 超え2,595MHz以下の周波数を用いる場合は、サブキャリア毎の電波の発射時間の  $\mathcal{L}$  is  $\mathcal{L}$  and  $\mathcal{L}$  and  $\mathcal{L}$  and  $\mathcal{L}$  and  $\mathcal{L}$  of  $\mathcal{L}$  is  $\mathcal{L}$  is  $\mathcal{L}$  is  $\mathcal{L}$  is  $\mathcal{L}$  is  $\mathcal{L}$  is  $\mathcal{L}$  is  $\mathcal{L}$  is  $\mathcal{L}$  is  $\mathcal{L}$  is  $\mathcal{L}$  is  $\mathcal{L}$  is ても良い。
- (3) 複数の空中線端子を有する場合は、それぞれの空中線端子を合成器(例:コンバイナー等) において接続して測定する。以下に空中線端子が4の場合の接続を示す。

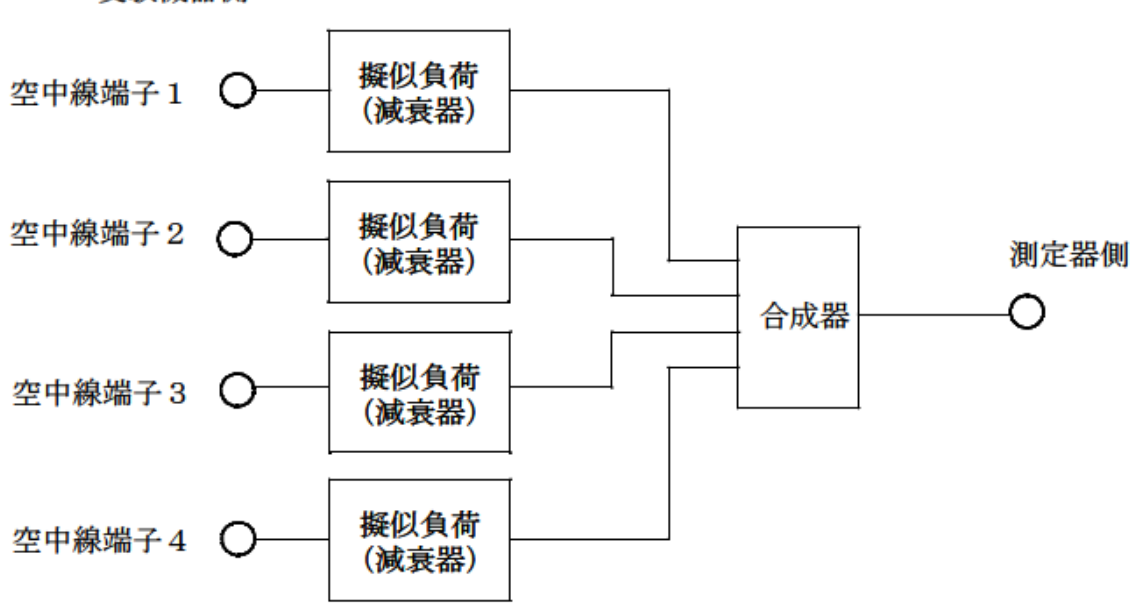

受験機器側

(4) スペクトラムアナライザの時間分解能が不足する場合は、広帯域検波器等を用いオシロス コープ又は周波数カウンタをパルス幅測定状態に設定して測定しても良い。